# **АННОТАЦИЯ РАБОЧЕЙ ПРОГРАММЫ ДИСЦИПЛИНЫ ПРИЕМ 2019 г. ФОРМА ОБУЧЕНИЯ ОЧНАЯ**

F

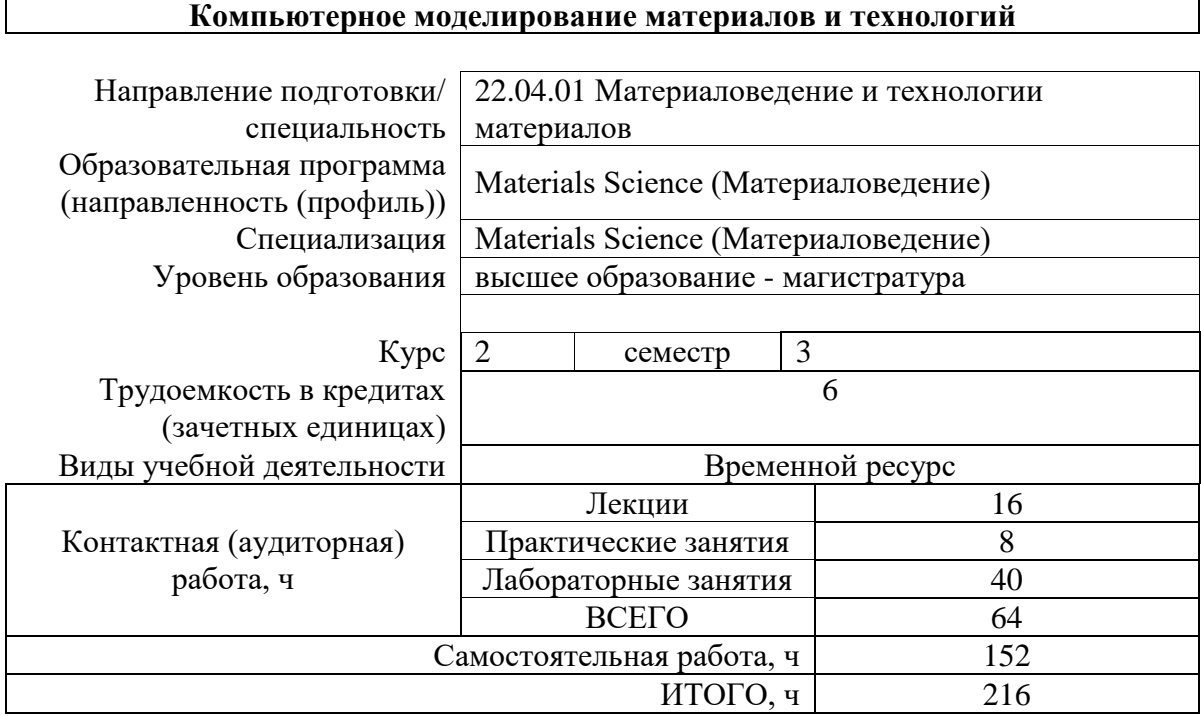

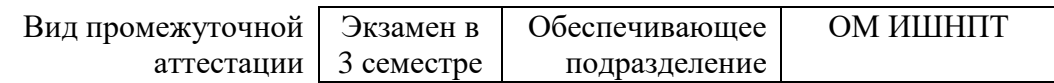

# 1. Цели освоения дисциплины

Целями освоения дисциплины является формирование у обучающихся определенного<br>ООП (п. 5.4 Общей характеристики ООП) состава компетенций для подготовки к профессиональной деятельности.

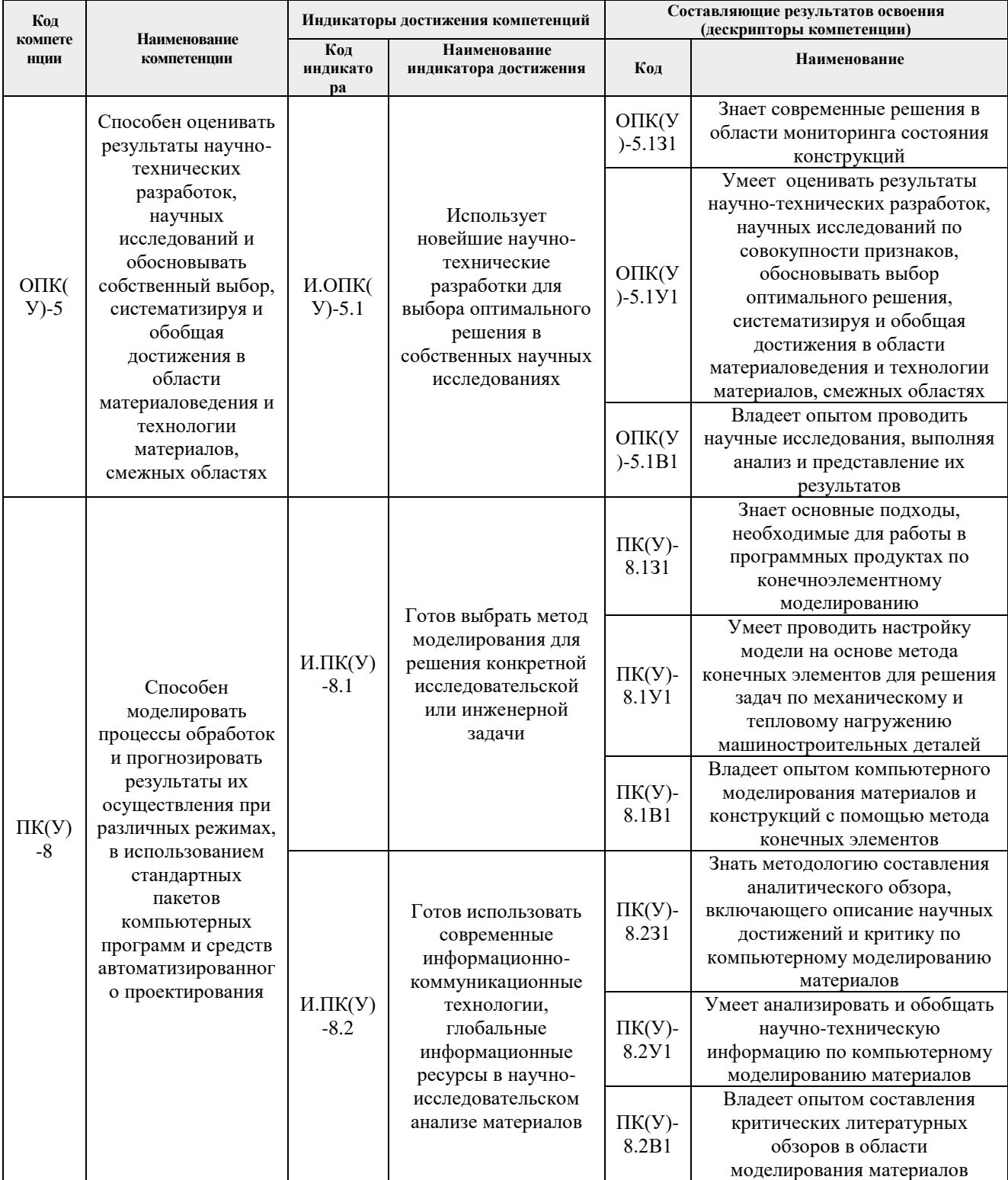

## **2. Планируемые результаты обучения по дисциплине**

После успешного освоения дисциплины будут сформированы результаты обучения:

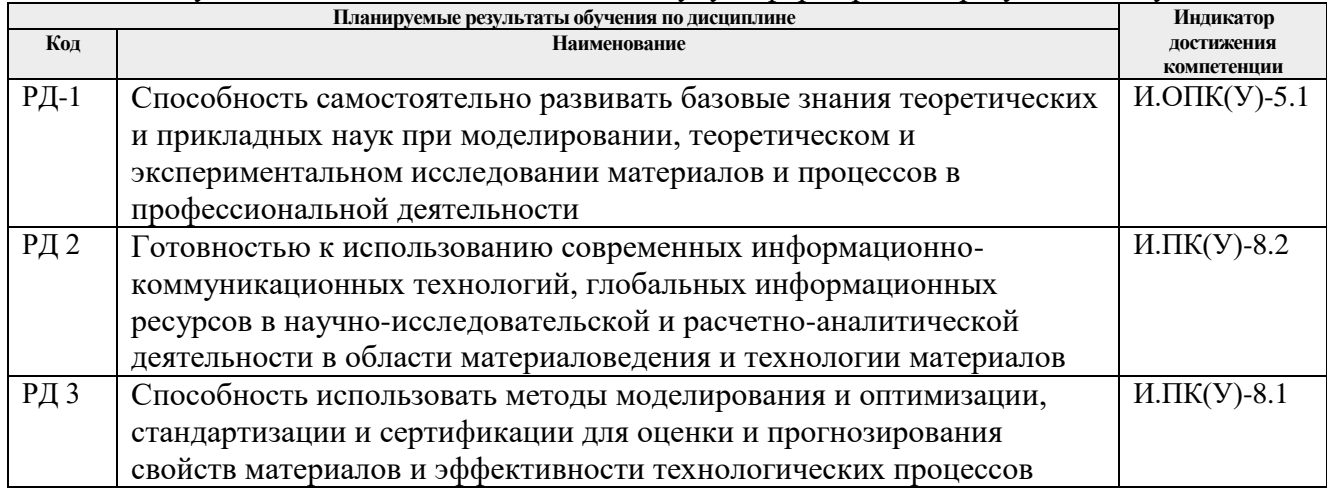

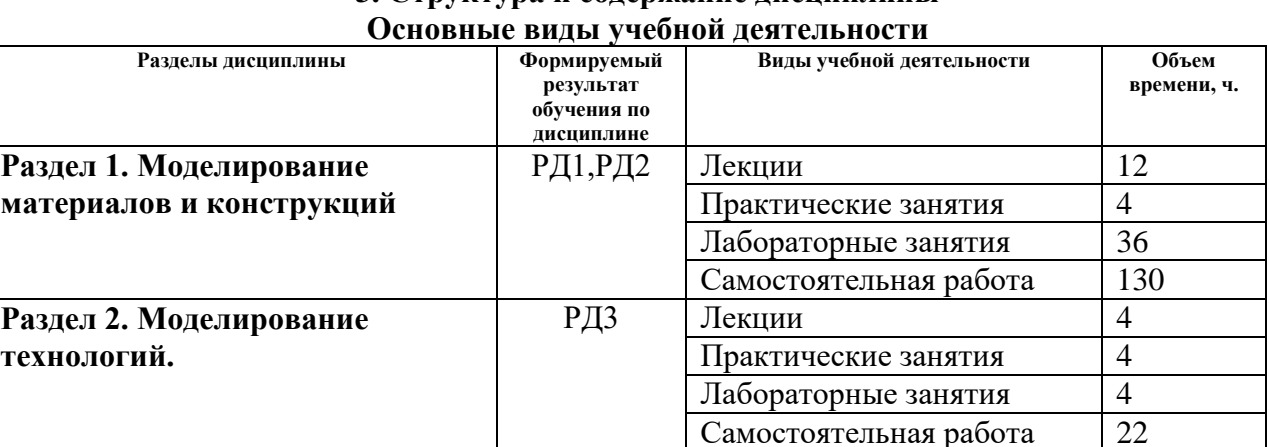

# **3. Структура и содержание дисциплины**

### **4. Учебно-методическое и информационное обеспечение дисциплины**

### **4.1. Учебно-методическое обеспечение**

- 1. Основы работы в ANSYS 17 [Электронный ресурс] / Н.Н. Федорова, С.А. Вальгер, М.Н. Данилов, Ю.В. Захарова. — Москва: ДМК Пресс, 2017. — 210 с. — ISBN 978-5- 97060-425-0. — Схема доступа: https://e.lanbook.com/book/90112
- 2. Проектирование и 3D-моделирование в средах CATIA V5, ANSYS и Dymola 7.3: учебное пособие / И.И. Косенко, Л.В. Кузнецова, А.В. Николаев [и др.]. — Москва: ИНФРА-М, 2020. — 183 с. + Доп. материалы [Электронный ресурс]. —- ISBN 978-5- 16-106071-1. - Схема доступа: https://znanium.com/catalog/product/1062026
- 3. Басов К.А. Графический интерфейс комплекса ANSYS [Электронный ресурс]/ К.А. Басов. - Москва: ДМК Пресс, 2015. - 240 с. - ISBN 5-94074-074-X. - Схема доступа: https://ibooks.ru/reading.php?productid=26536

## **4.2. Информационное и программное обеспечение**

Internet-ресурсы (в т.ч. в среде LMS MOODLE и др. образовательные и библиотечные ресурсы):

- 1. Электронный курс на платформе LMS Moodle «Компьютерное моделирование материалов и технологий» - http://stud.lms.tpu.ru/course/view.php?id=166.
- 2. www.sciencedirect.com
- 3. www.scopus.com

Профессиональные базы данных и информационно-справочные системы доступны по ссылке:<https://www.lib.tpu.ru/html/irs-and-pdb>

Лицензионное программное обеспечение **(в соответствии с Перечнем лицензионного программного обеспечения ТПУ):**

7-Zip; Adobe Acrobat Reader DC; Adobe Flash Player; AkelPad; Ansys 2020; Ascon KOMPAS-3D 18 Education Concurrent MCAD ECAD; Cisco Webex Meetings; Dassault Systemes SOLIDWORKS 2020 Education; Document Foundation LibreOffice; Google Chrome; Microsoft Office 2007 Standard Russian Academic; Mozilla Firefox ESR; Oracle VirtualBox; ownCloud Desktop Client; Tracker Software PDF-XChange Viewer; WinDjView; Zoom Zoom